### WindowsXP

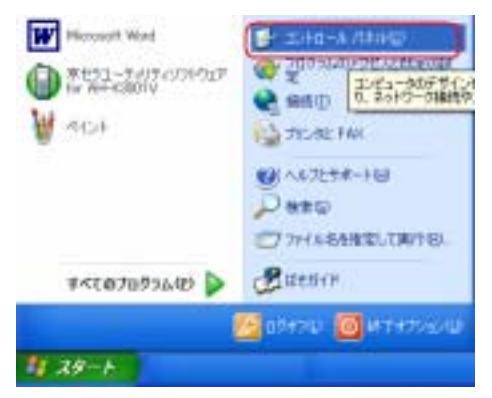

Windows2000, Windows Me, Windows 98SE

ソフトウェアバージョン確認方法

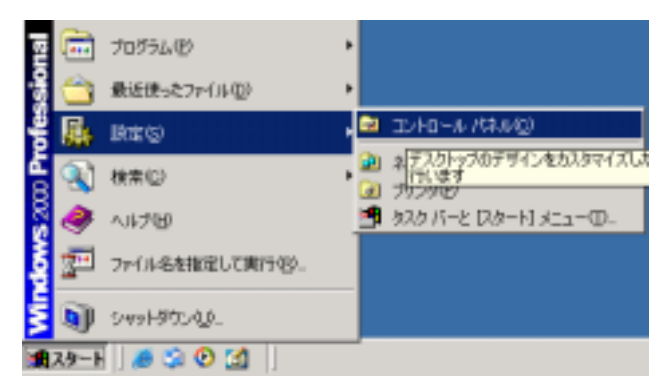

#### Windows XP

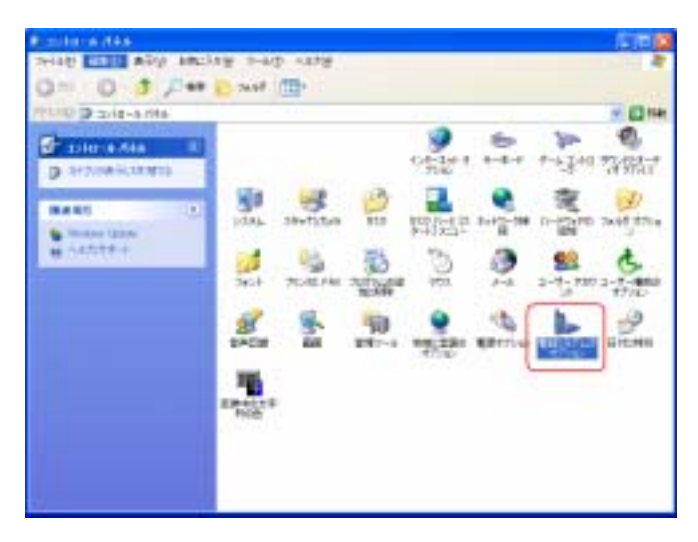

Windows2000

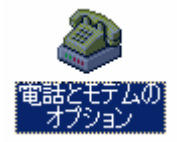

Windows Me, Windows 98SE

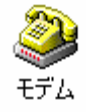

OS S

## Windows XP, Windows2000

Kyocera PS Modem Port

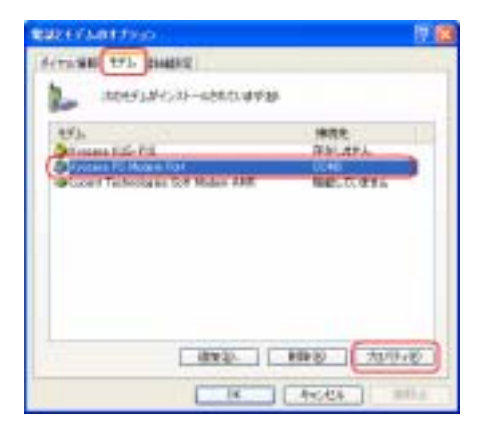

Kyocera PS Modem Port

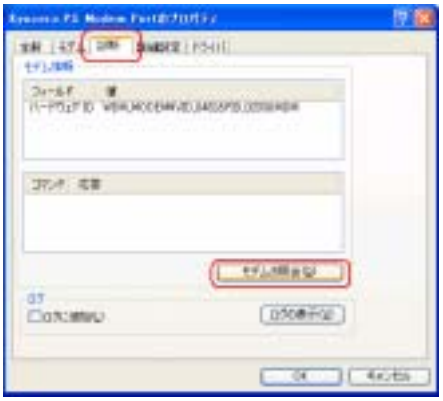

## ATI5

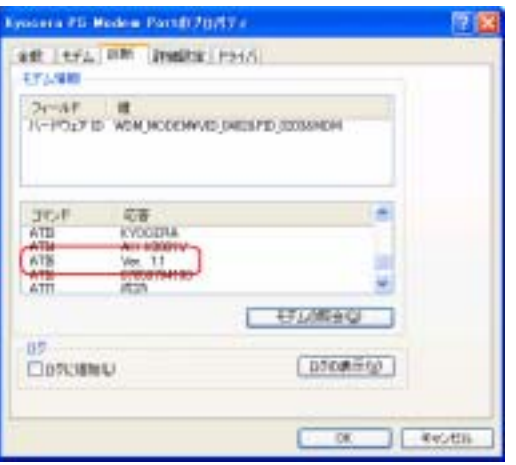

 $\overline{\text{USB}}$ 

# Windows Me, Windows98SE

Kyocera PS Modem Port COM

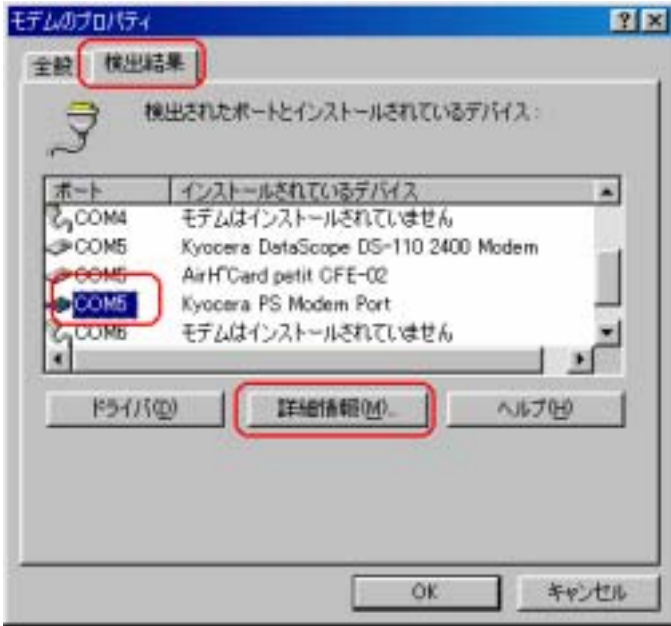

ATI5

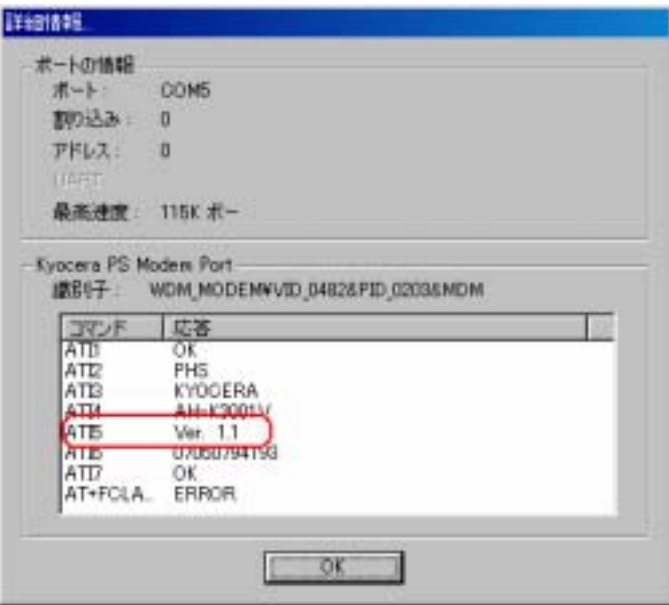

 $\overline{\text{USB}}$